# **Aba Entrada (CCCGI650TAB2)**

Esta documentação é válida para todas as versões do Consistem ERP.

## **Pré-Requisitos**

Não há.

### **Acesso**

Módulo: Entradas - Estoques

Grupo: Itens

[Consulta de Itens por Máscara \(CCCGI650\)](https://centraldeajuda.consistem.com.br/pages/viewpage.action?pageId=317230433)

Aba **Entrada**

## **Visão Geral**

O objetivo deste programa é consultar os itens de entrada por máscara de acordo com o local de depósito

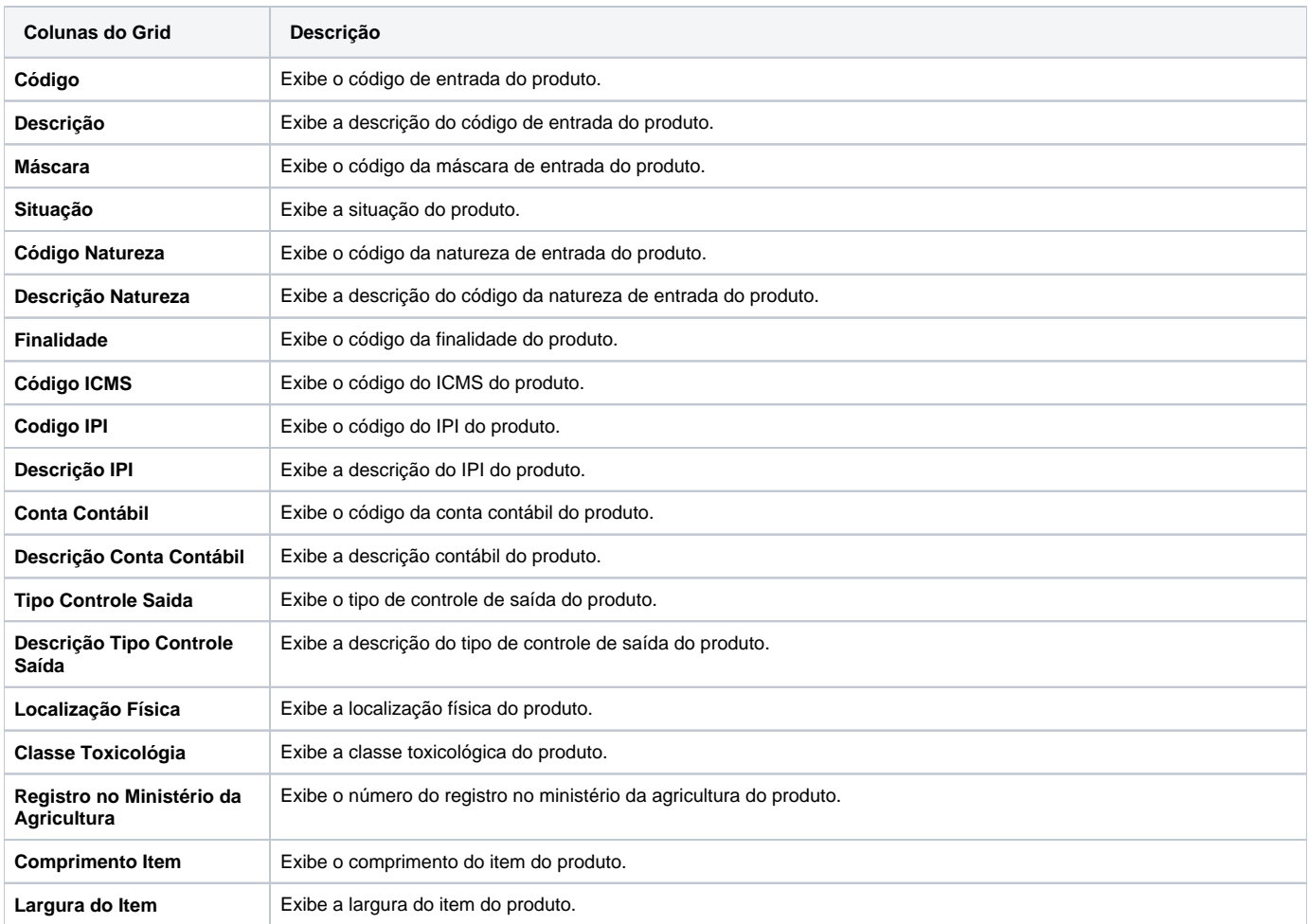

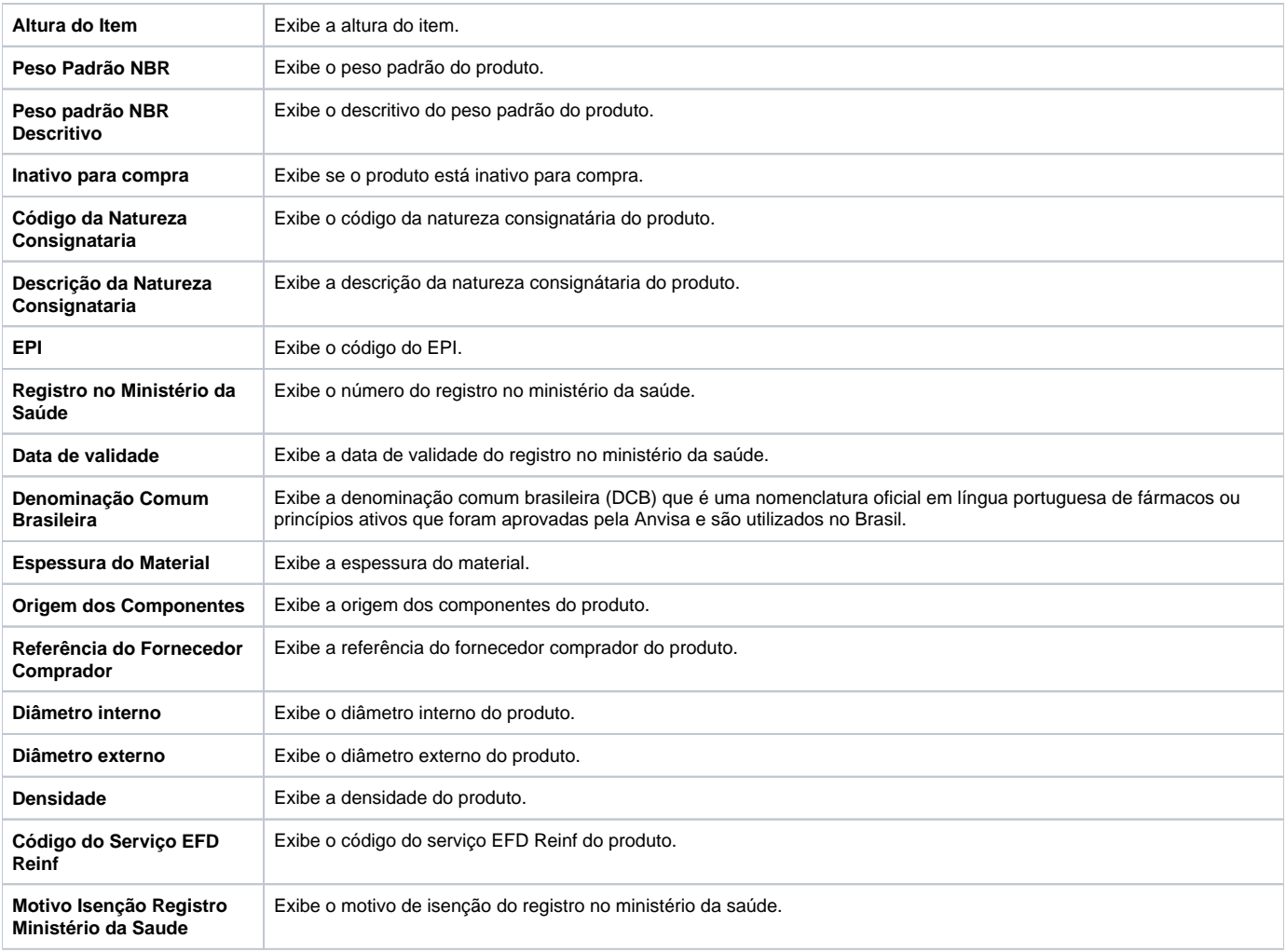

#### Atenção

As descrições das principais funcionalidades do sistema estão disponíveis na documentação do [Consistem ERP Componentes.](http://centraldeajuda.consistem.com.br/pages/viewpage.action?pageId=56295436)

A utilização incorreta deste programa pode ocasionar problemas no funcionamento do sistema e nas integrações entre módulos.

Exportar PDF

Esse conteúdo foi útil?

Sim Não